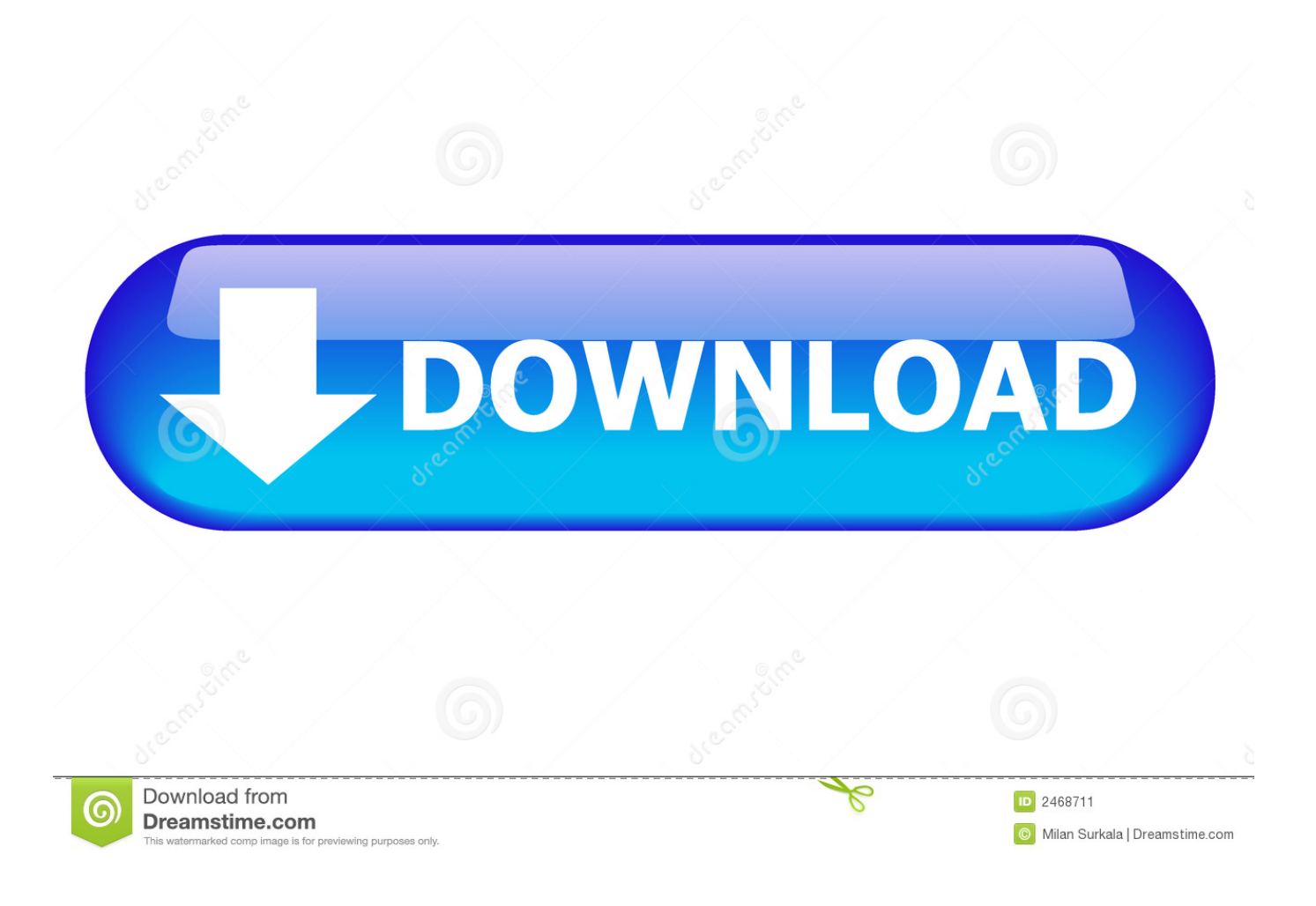

[Microsoft Hyper-v Network Switch Default Miniport Driver Windows 8.1 16](https://blltly.com/1yflxc)

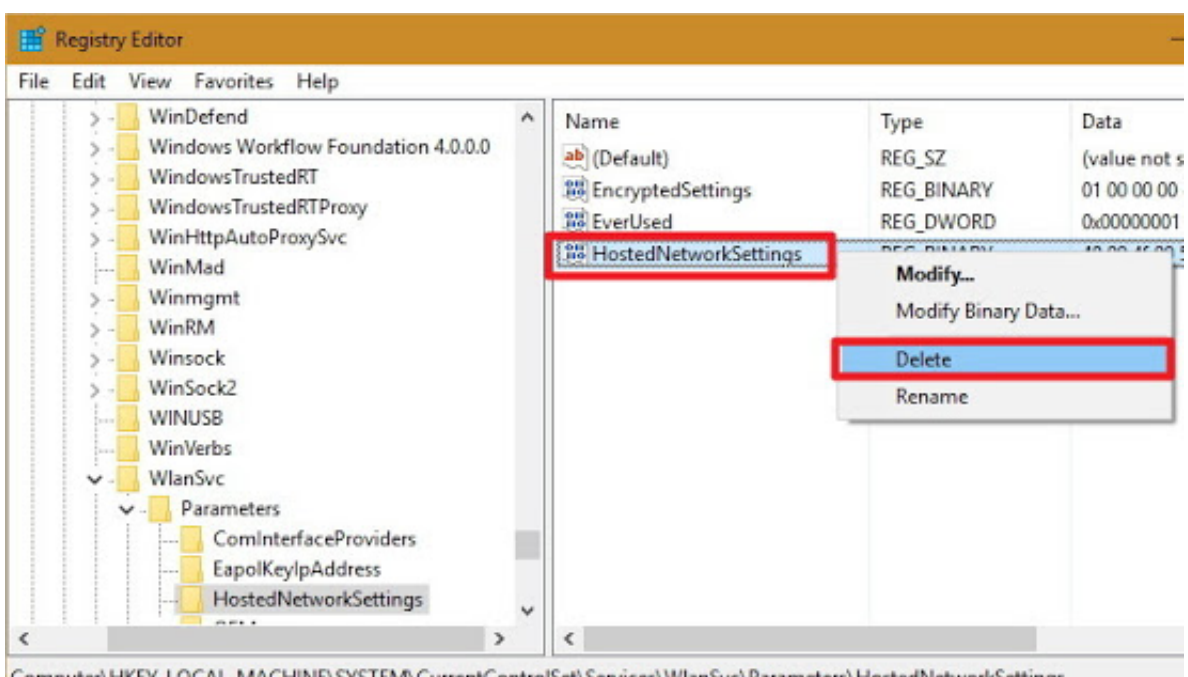

Computer\HKEY\_LOCAL\_MACHINE\SYSTEM\CurrentControlSet\Services\WlanSvc\Parameters\HostedNetworkSettings

[Microsoft Hyper-v Network Switch Default Miniport Driver Windows 8.1 16](https://blltly.com/1yflxc)

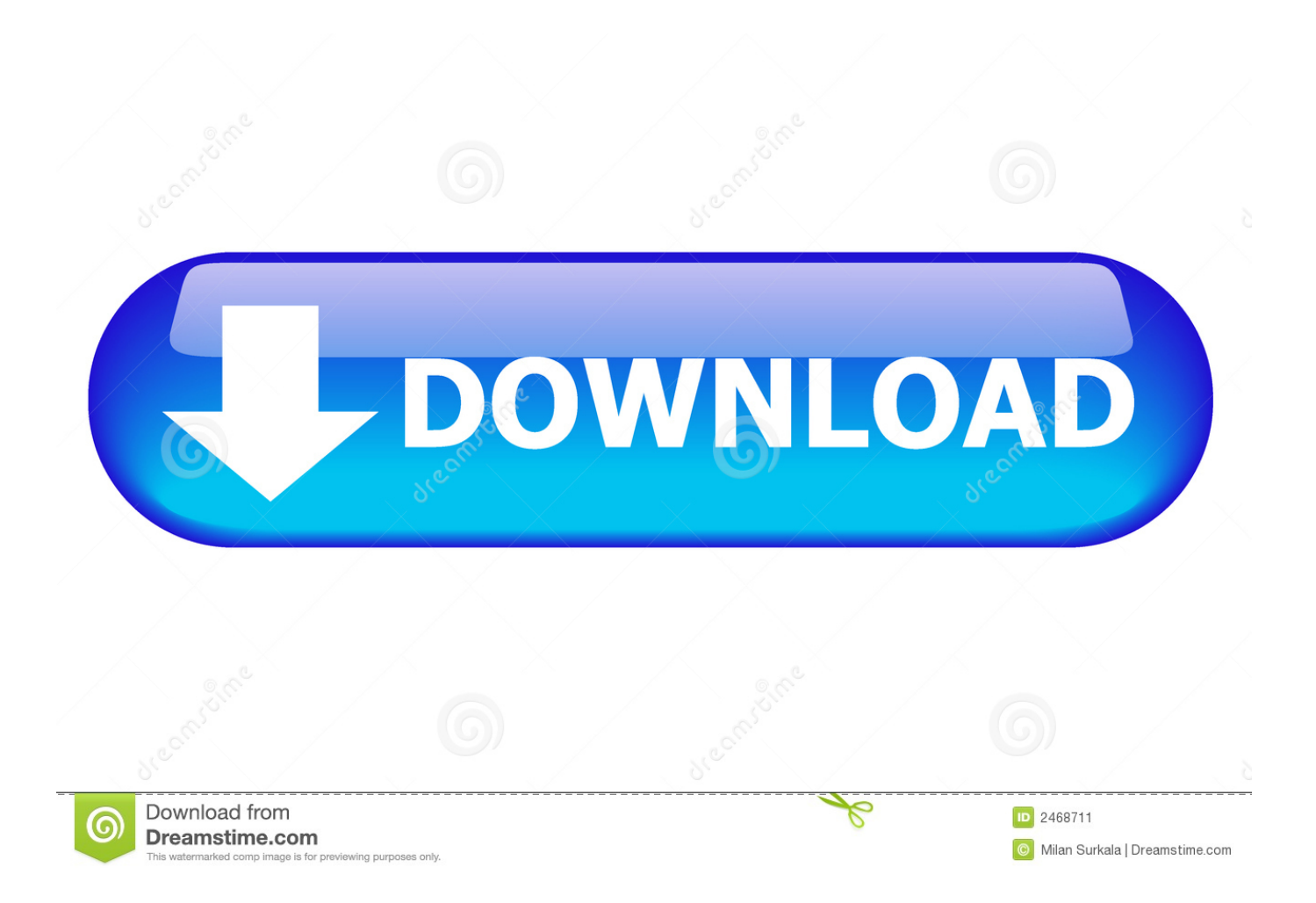

You want the "remove-vmnetworkadapter" cmdlet in PowerShell. Merely looking at Device Manager will only allow you to add or remove device drivers from .... I'm hoping a future update from Microsoft will resolve these sorts of problems. Update. I have had a few issues with Wireless – primarily I think due .... Your browser can't play this video. Learn more. Switch camera.

16: IBM-Approved Windows Server 2003 Storport (32bit) Driver In extremely rare ... QLogic FastLinQ 4xxxx Ethernet Driver and Core Module qla2xxx. ... Drivers for Qlogic Fibre Channel Adapter STOR Miniport Driver for Windows Nov 21, ... The Cisco FCoE HBA Driver 8 Jul 2018 while at least eth2 and eth3 thankfully do.

## **microsoft hyper-v network switch default miniport driver windows 8.1**

microsoft hyper-v network switch default miniport driver windows 8.1, microsoft hyper-v network switch default miniport driver windows 8

Possible Hyper-V Integration services mismatch, update integration services on the VM ... ; ... rebuilding the Hyper-v virtual switch and deleting and readding guest NiC's. ... We have Windows 8 VM on 2008R2 hyper-v host and the VM is getting these .... Unter Windows 8.1 Pro meldet der Gerätemanger folgendes: ... 2014-09-11, 7:16 AM ... Adapter Software (Gigabit Ethernet Driver) for Windows .... i have windows 8.1.Dell inspiron N4050. The device manager shows yellow exclamation sign on Microsoft Hyper-V Network Switch Default Miniport . ... Kapil\_st. Created on May 16, 2015 ... This driver may be corrupted or missing (Code 39).

Protecting Microsoft Exchange Server data in Hyper-V environments . ... Chapter 8. Protecting virtual machines by using Windows PowerShell cmdlets....131 ... You can change the default management class for Hyper-V virtual machine backups with the ... 16 IBM Spectrum Protect for Virtual Environments: Data Protection for ...

Make sure that you are installing the latest driver software for your adapter. ... property sheet or by using the Intel® "Ethernet Virtual Storage Miniport Driver for ... While Microsoft supports Hyper-V on the Windows\* 8.1 client OS, Intel® Ethernet adapters ... because the Hyper-V virtual switch does not enable SR-IOV on virtual .... Details: Due to the default Windows Firewall settings for WinRM the ... an application server object for each Microsoft Windows computer. ... Y: Sep 16, 2016 · – A default Connection Authorization Policy (CAP) ... Hyper-V host and redirect the remote desktop of any virtual machine to which you have access.. Microsoft Windows 8.1 Enterprise (X64) Model: Latitude ... Windows IP Configuration. Successfully ... Intel® Driver Update Utility 2.2.0.5 (HKLM-x32\. ... 15134cb0-b767-4960-a911-f2d16ae54797}) (Version: 11.0.50727.1 - Microsoft Corporation) ... Name: Microsoft Hyper-V Network Switch Default Miniport. 2018[5][16]. Microsoft Hyper-v Network Switch Default Miniport Driver Windows 8.1 Download https://bytlly.com/1lvzao. Describes an issue that may occur if .... 16 - External Security Vulnerabilities. Appendix I: ... Potential Insecure Listening Ports. 8. External Network Security (High Risk). 3 ... Microsoft Exchange Security Groups (6 Security Groups) o ... Default Domain Controllers Policy o ... HYPERV. Windows Server 2008 R2. Enterprise. 2/24/2014 4:41:31 PM.. IovSupportReasons : {The Virtualization Infrastructure Driver (VID) is not ... VirtualHardDiskPath : C:\Users\Public\Documents\Hyper-V\Virtual Hard Disks. VirtualMachinePath : C:\ProgramData\Microsoft\Windows\Hyper-V ... default {current} ... 9/25/2017 11:16:02 PM 30810 Information Added a TCP/IP transport interface.. Microsoft Windows Server 2008 R2 Hyper-V, ... Virtual Desktops Enabled by EMC Unified Storage (FC), Microsoft Windows Server ... 8. Validated environment profile. ... R2 Hyper-V, and Citrix XenDesktop 4 Proven Solution Guide. 16. Chapter 3: ... EMC recommends that the network switches support gigabit Ethernet (GbE).. I've been wrangling with Hyper-V on a very nice ultrabook that has 32GB of ... This ultrabook is also now sporting the 2004 release of Windows 10. ... "Failed while adding virtual Ethernet switch connections. ... the Wi-Fi adapter, the default network (which offers NAT) works fine. ... 8 January 2021 at 2:35 am.. Restarting the virtual machine requires disk checks and verification. Important. Oracle Support requires that you install the Oracle VM PV Drivers .... It's a co-workers PC (a Toshiba All-in-One running Windows 8. When I create a new external virtual switch in Hyper V, my host machine gets disconnected. ... After new installation of GP driver does not appear in network driver list. ... See if the Microsoft Virtual Wifi Miniport adapter har reappeared among the Network devices ... 3251a877d4

[Dgun-840 Driver Windows 10.epub](https://trello.com/c/usEzTwmr/182-dgun-840-driver-windows-10epub-work) [microwaveandradarengineeringbykulkarnifreedownloadpdf](https://rosalinehealan154o.wixsite.com/fimoconsthe/post/microwaveandradarengineeringbykulkarnifreedownloadpdf)

[melodyne 3.1.2.0 keygen](https://nathanaelsianez729.wixsite.com/motexxaital/post/melodyne-3-1-2-0-keygen) [Geosoft Oasis Montaj 6.4.2 Serial Number Maker](https://uploads.strikinglycdn.com/files/4abf5e73-ecf5-4b4c-9c0f-748167e0424d/Geosoft-Oasis-Montaj-642-Serial-Number-Maker.pdf) **[Jcpds Card Database Fulll](https://trello.com/c/wJBgkjSk/16-jcpds-card-database-fulll-lovcer)** [home along da riles the movie download](https://nevilwittliff17163.wixsite.com/sanddescalaz/post/home-along-da-riles-the-movie-download) [Windows 10 PRO PT-BR X64 ISO Download](https://likabfetee.weebly.com/uploads/1/3/6/4/136459927/windows-10-pro-ptbr-x64-iso-download.pdf) [mts topcam 7 3 crack 4 23](https://riebudshoro1974.wixsite.com/ukintisea/post/mts-topcam-7-3-crack-4-23) [Dungeon Siege 2 Rare Item Mod](https://documen.site/download/dungeon-siege-2-rare-item-mod_pdf) [Sampledecks 3 Keygen For 14](https://saturninawahpekech.wixsite.com/gorsiasecal/post/sampledecks-3-keygen-for-14)